# Applied Databases Inserting, Updating, Deleting HIGHER DIPLOMA IN DATA ANALYTICS

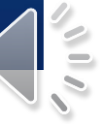

CRUD (Create/Insert, Read, Update Delete)

<https://dev.mysql.com/doc/refman/8.0/en/insert.html>

INSERT INTO *<table>* VALUES *(value1, value2, valueN)*;

 INSERT INTO *<table> (column1, column2, column)* VALUES *(value1, value2, valueN)*;

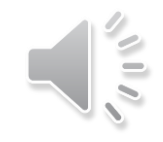

3

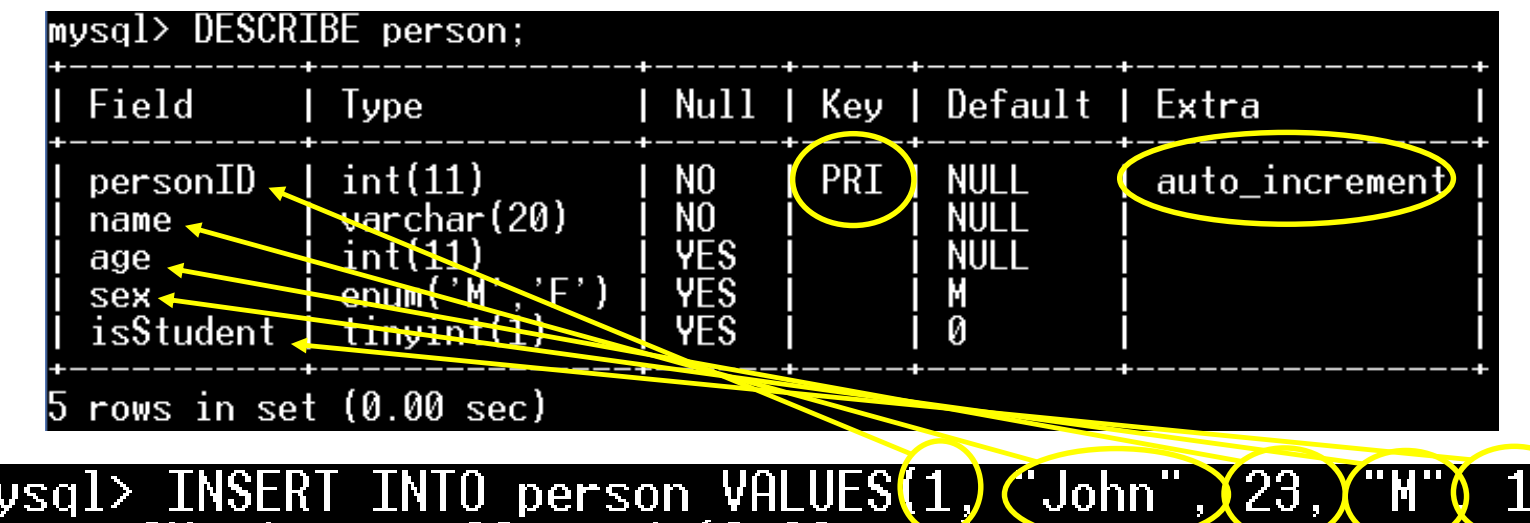

mysql> INSERT INTO person VALUES(1) (John")(23) ("M")(1))<br>Query OK, 1 row affected (0.00 sec)

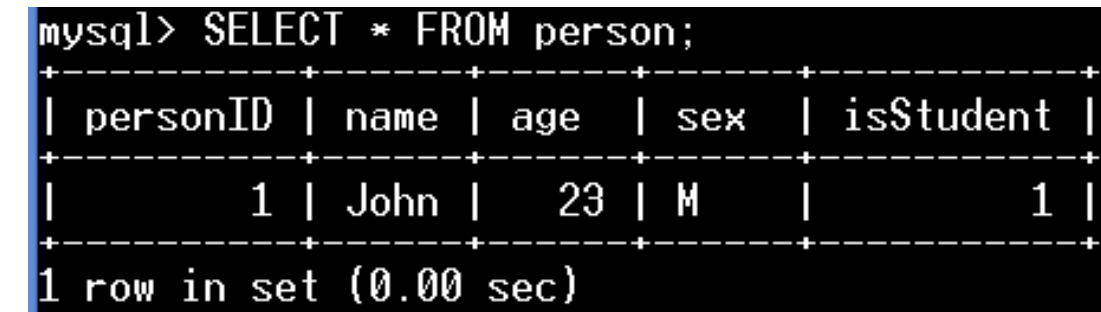

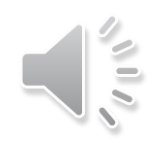

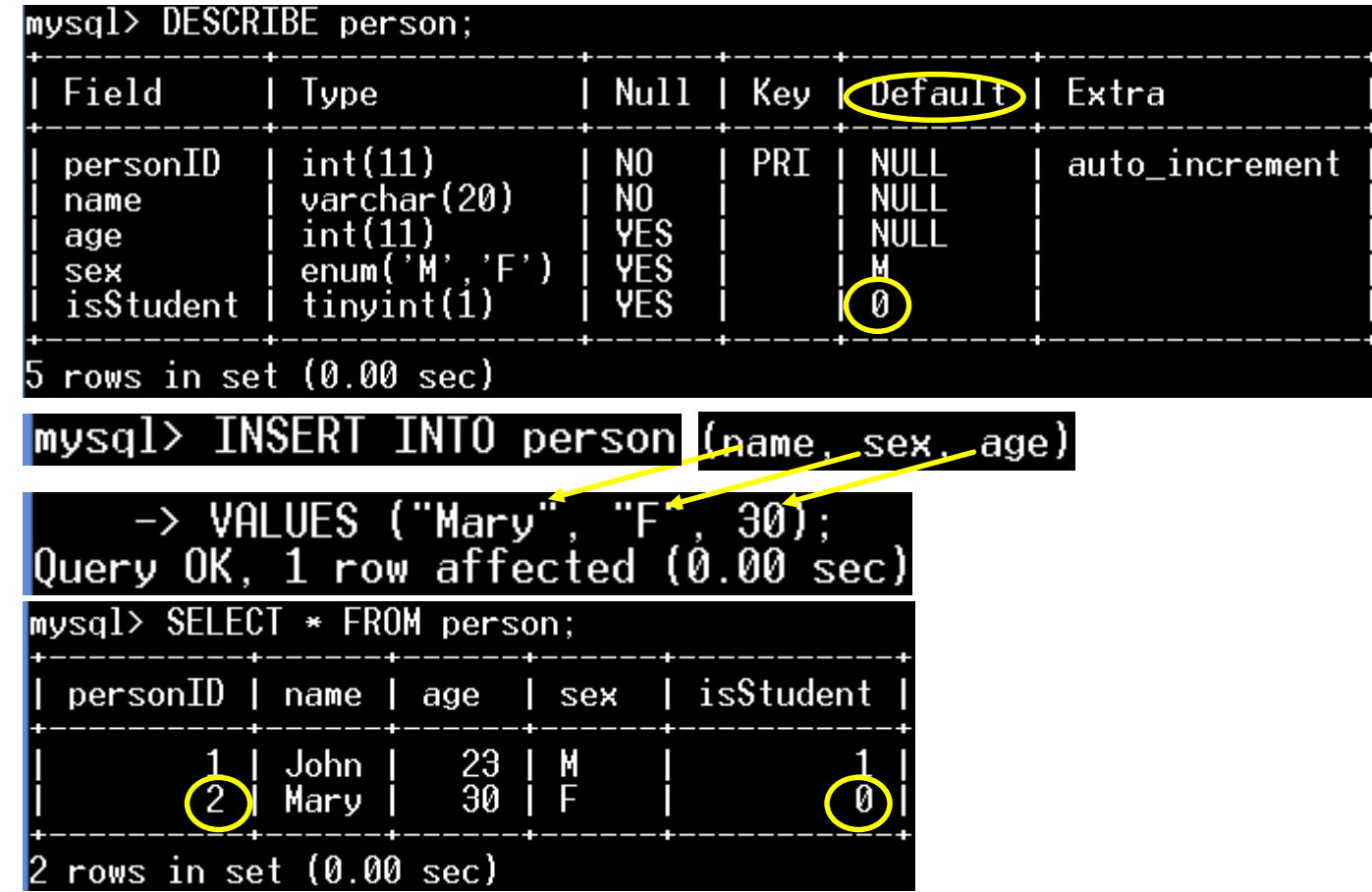

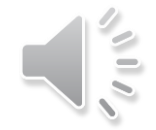

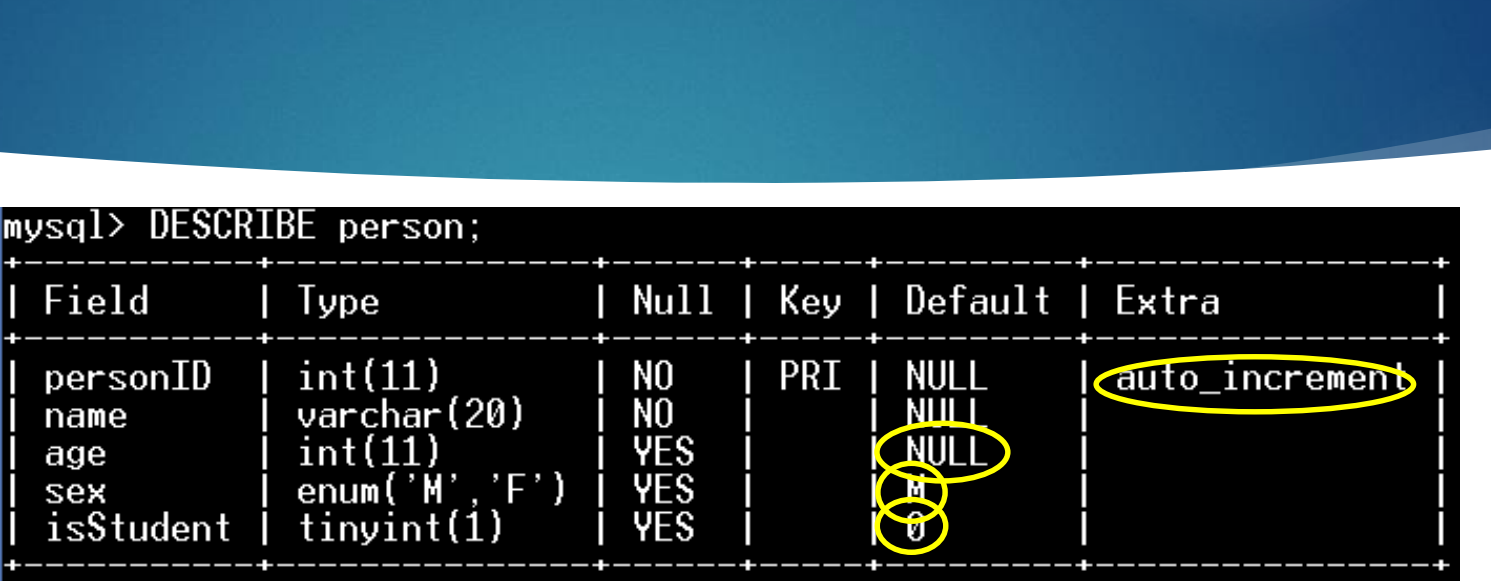

 $5$  rows in set  $(0.00$  sec)

Field

name

age

sex

personID

mysql> INSERT INTO person (name)VALUES ("Tom");<br>Query OK, 1 row affected (0.00 sec)

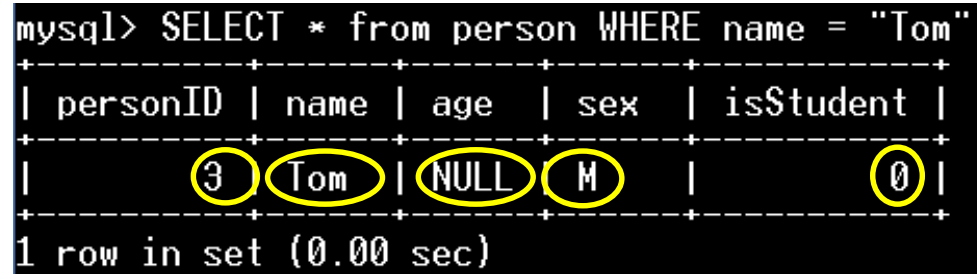

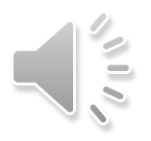

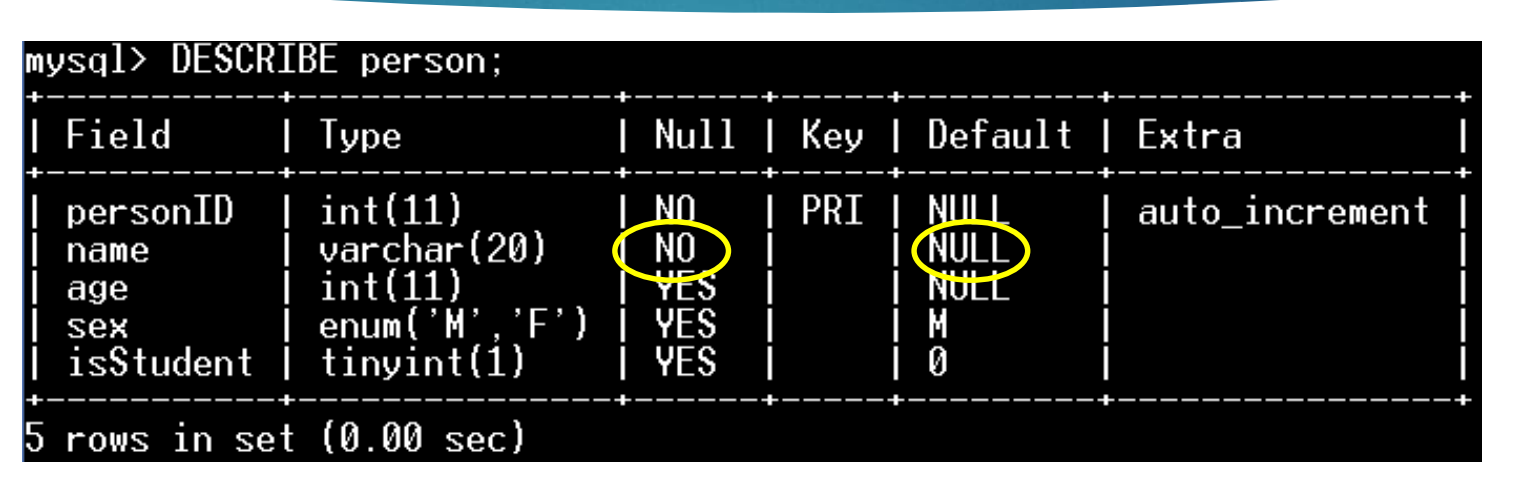

|mysql> INSERT INTO person (age,sex,isStudent) VALUES (20,"F",0);

ERROR 1364 (HY000): Field 'name' doesn't have a default value|

mysql> INSERT INTO person (name) VALUES ("");<br>Query OK, 1 row affected (0.00 sec)

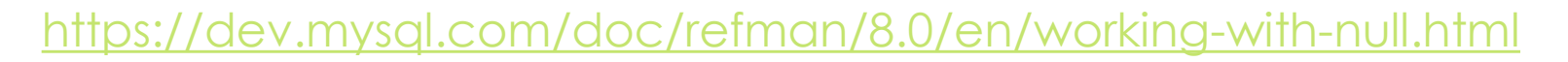

<https://dev.mysql.com/doc/refman/8.0/en/update.html>

UPDATE *<table>* SET *column1 = value1, columnN, valueN*;

 UPDATE *<table>* SET *column1 = value1, columnN, valueN* WHERE *condition;*

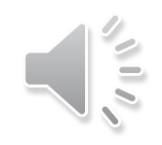

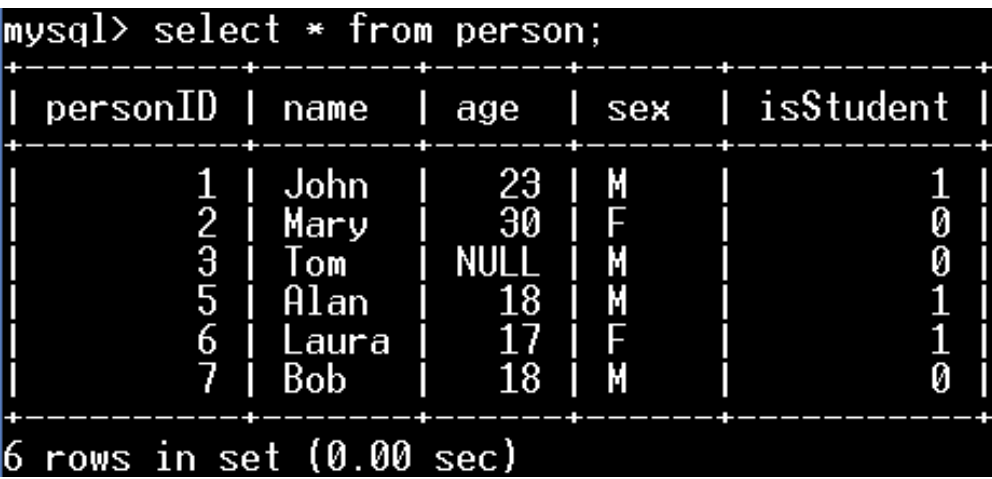

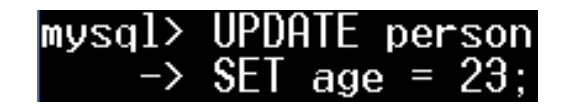

Query OK, 5 rows affected (0.00 sec)<br>Rows matched: 6 Changed: 5 Warnings: 0

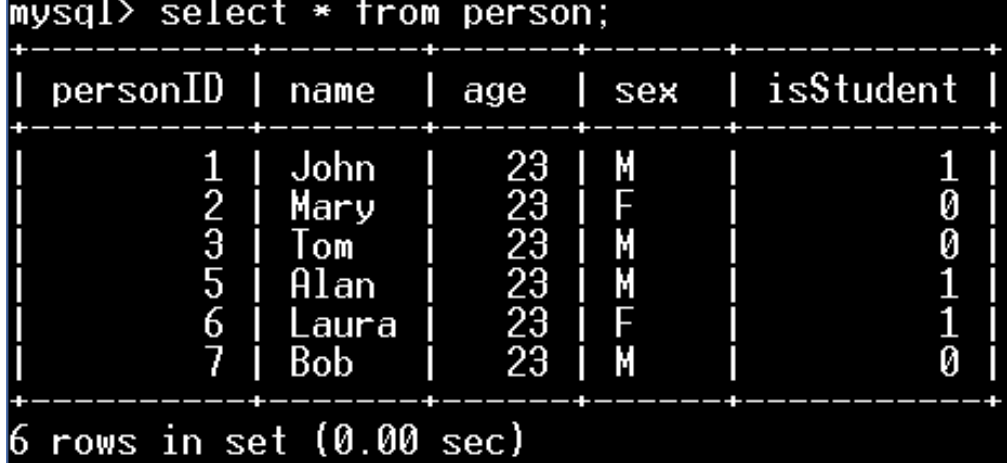

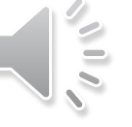

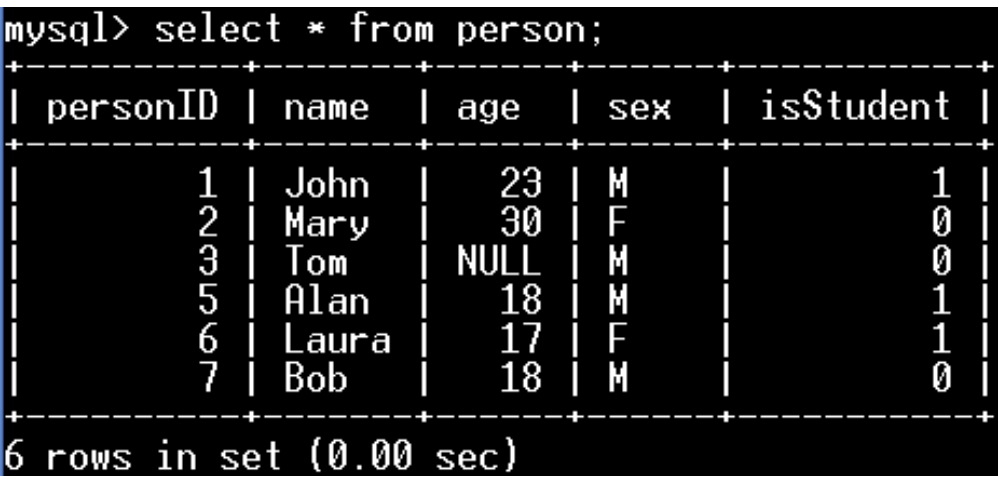

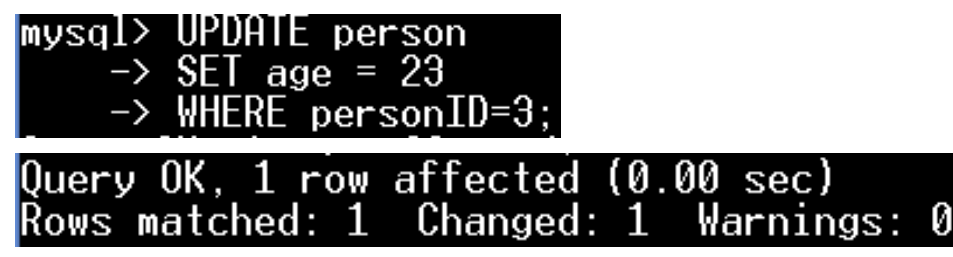

9

 $\sum_{i=1}^{n}$ 

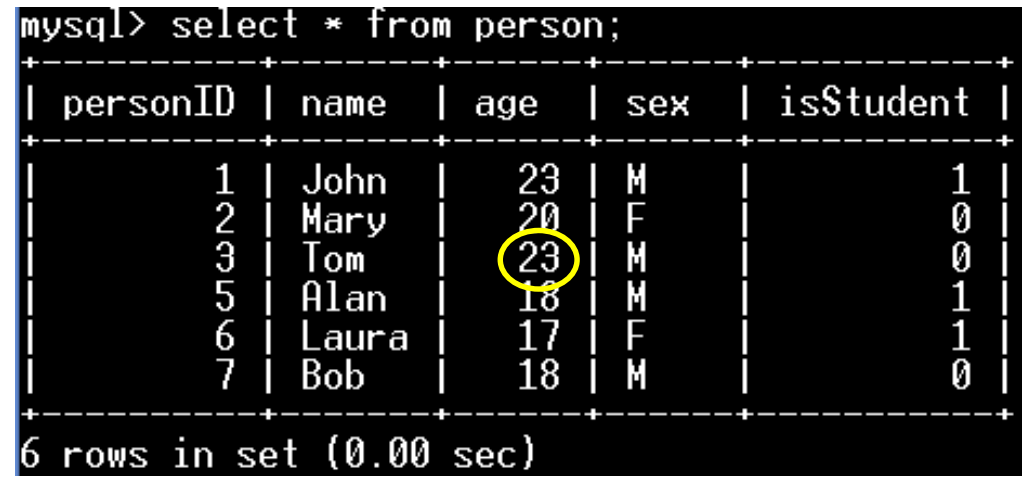

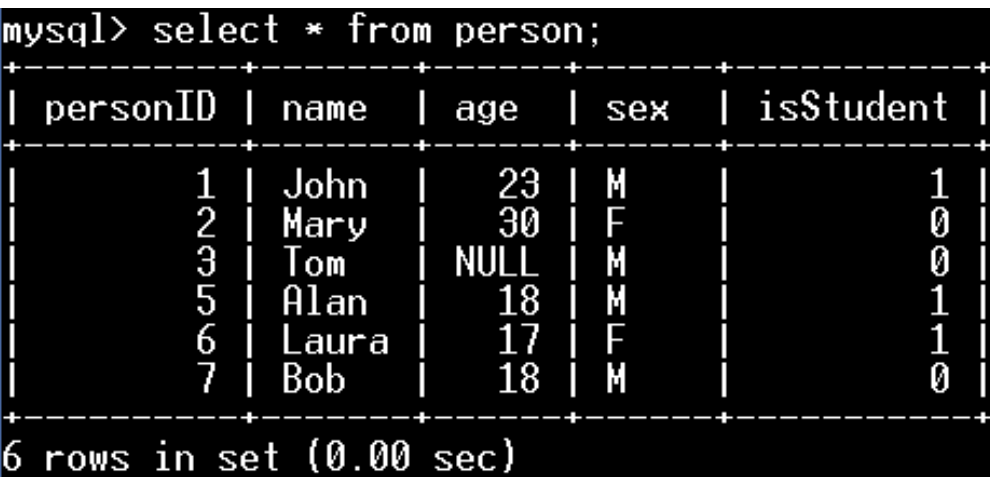

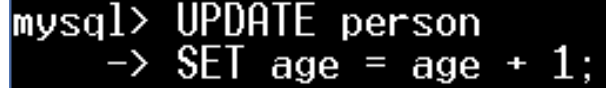

Query OK, 5 rows affected (0.00 sec)<br>Rows matched: 6 Changed: 5 Warnings: 0

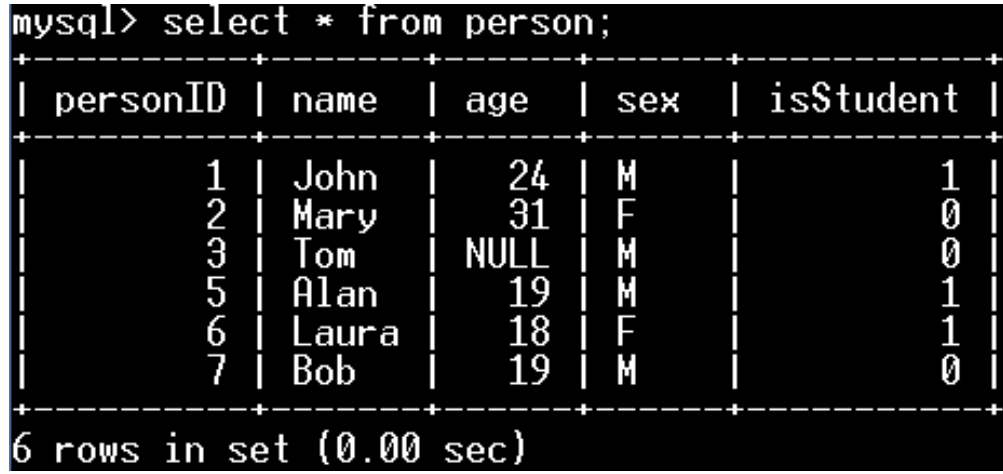

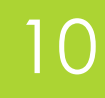

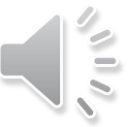

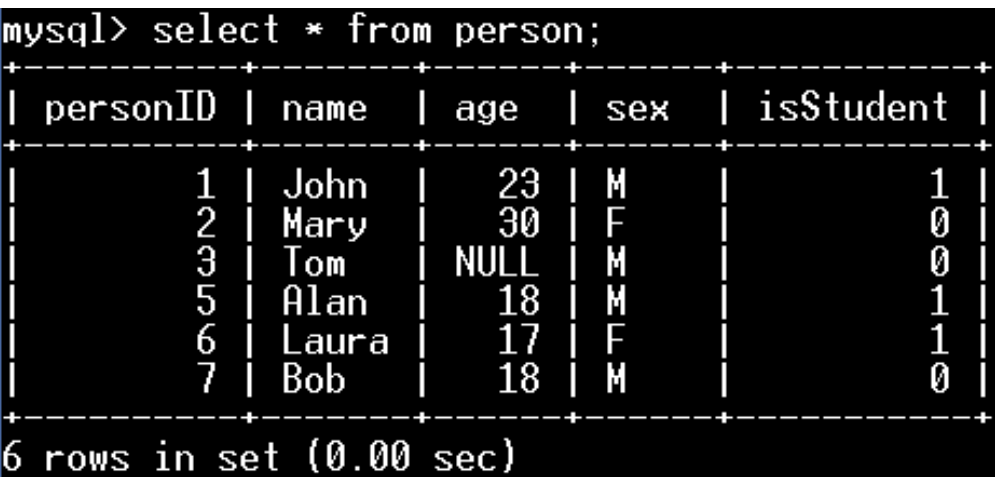

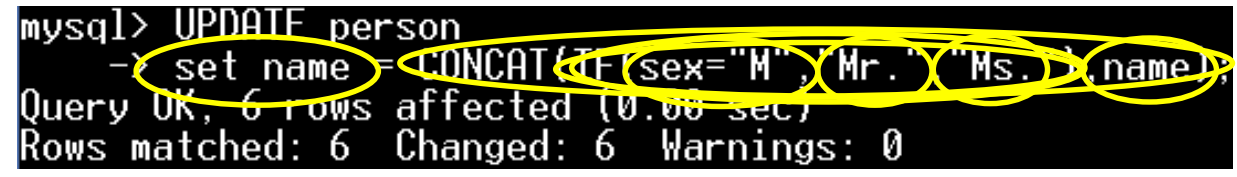

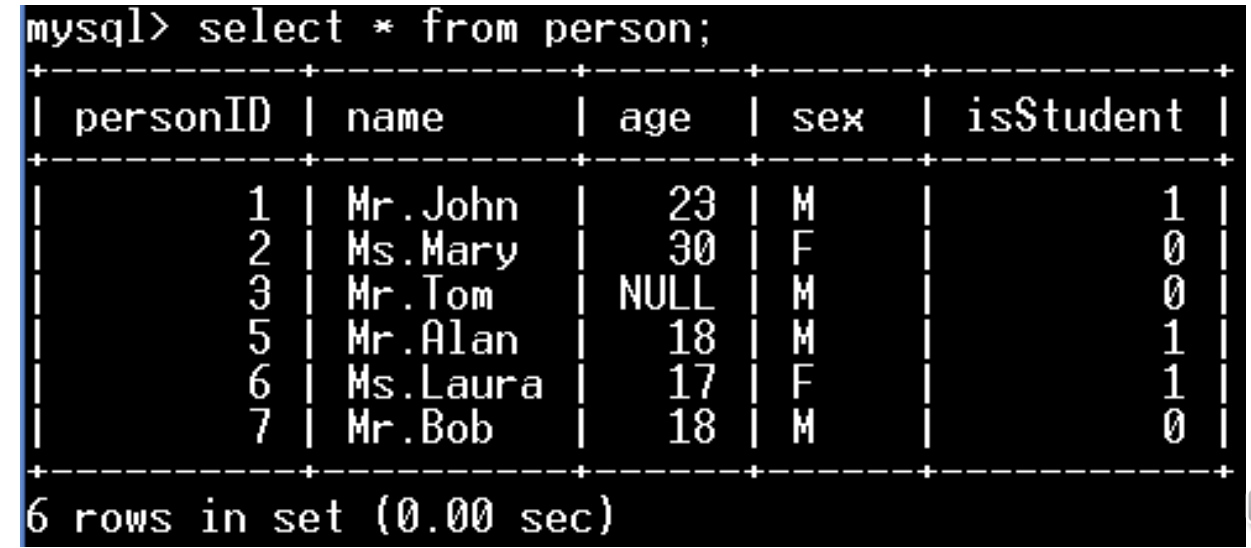

 $\frac{1}{2}$ 

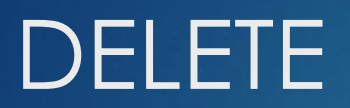

<https://dev.mysql.com/doc/refman/8.0/en/delete.html>

DELETE FROM *<table>*;

DELETE FROM *<table>*;

WHERE *condition;*

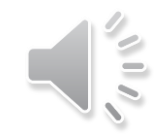

### **DELETE**

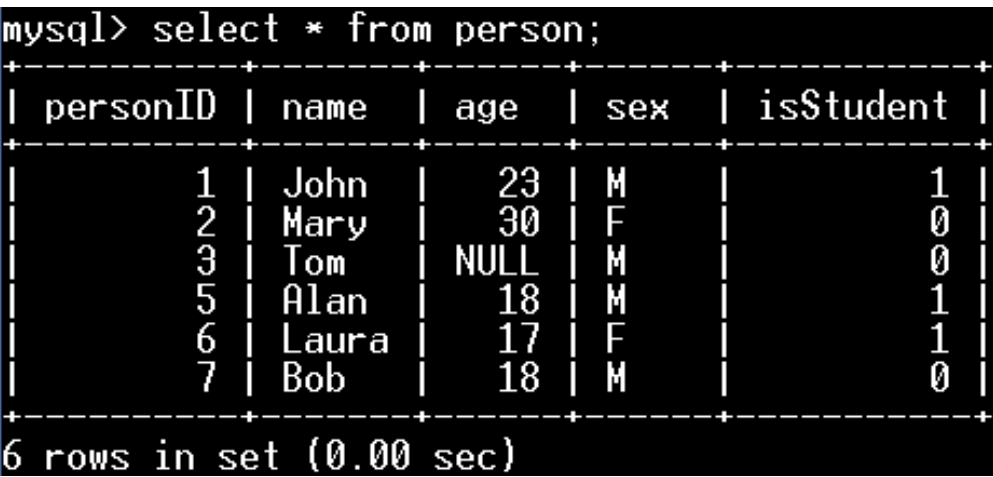

# mysql> DELETE FROM person;<br>Query OK, 6 rows affected (0.00 sec)

# mysql> select \* from person;<br>Empty set (0.00 sec)

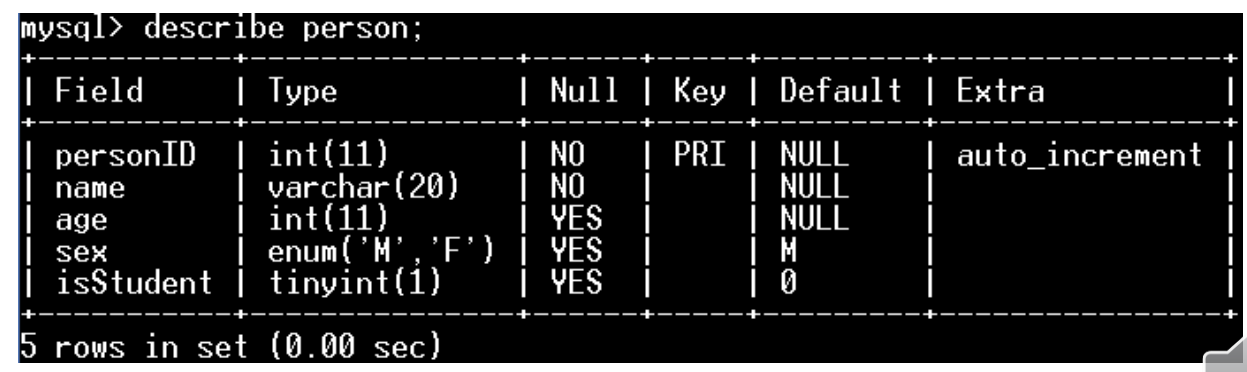

# **DELETE**

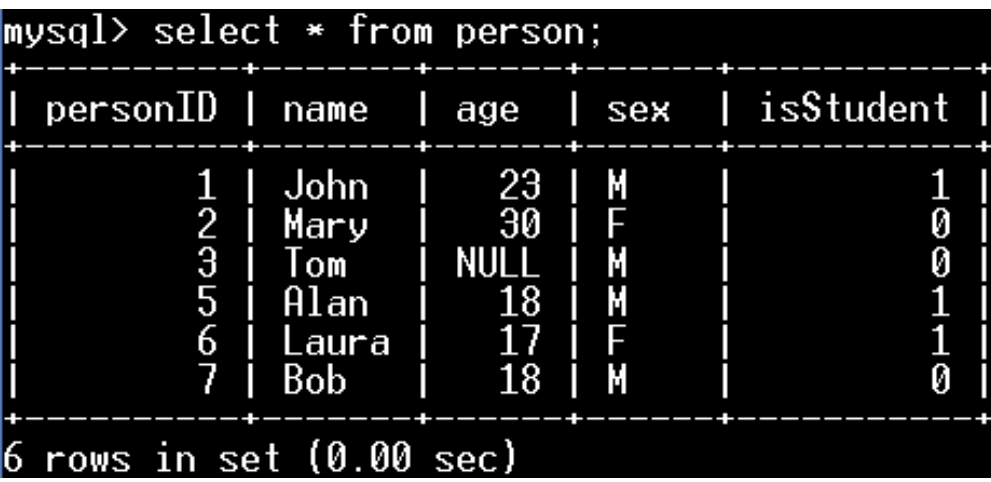

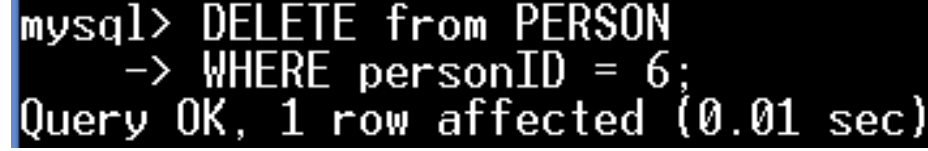

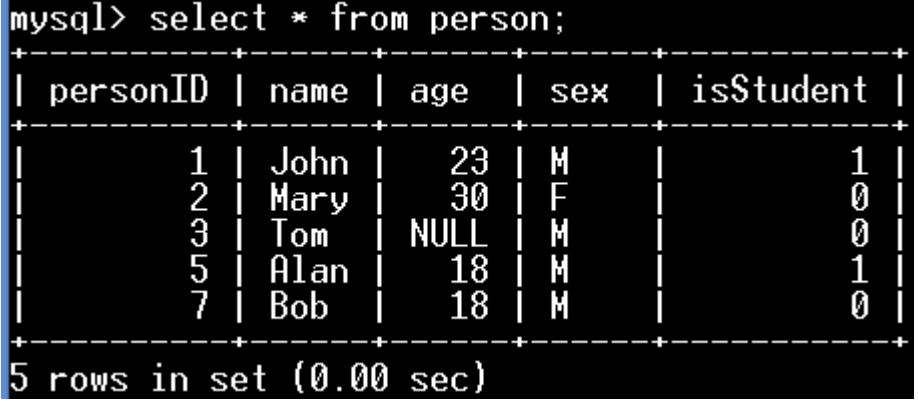

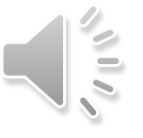

### **DELETE**

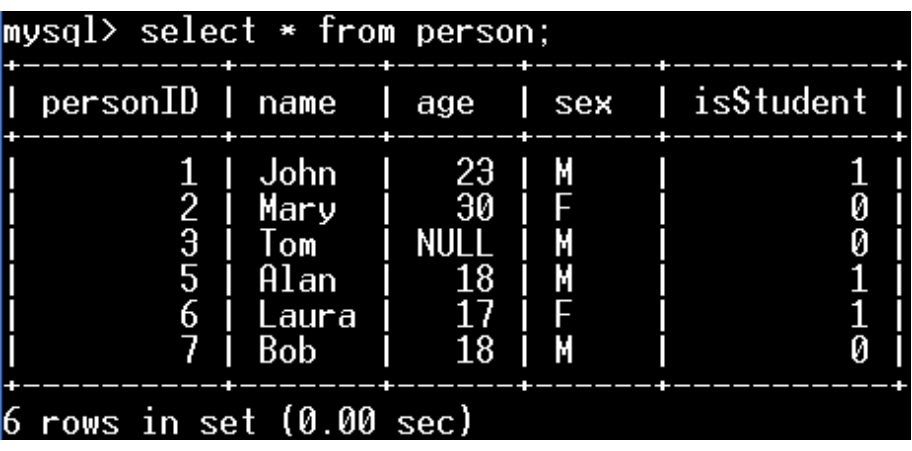

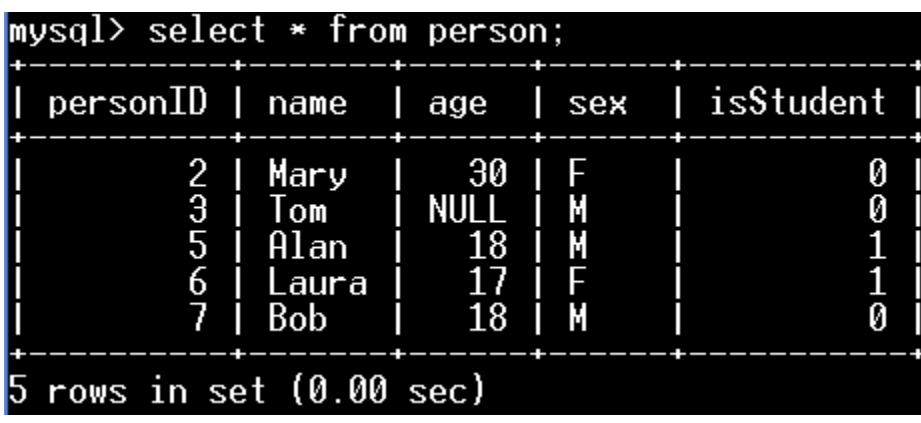

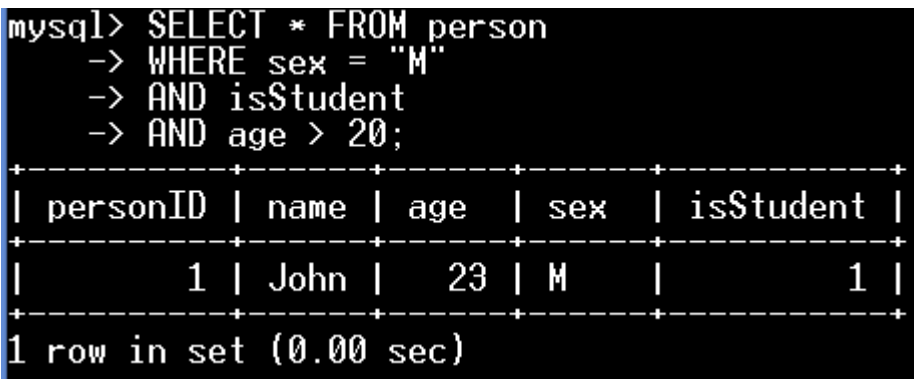

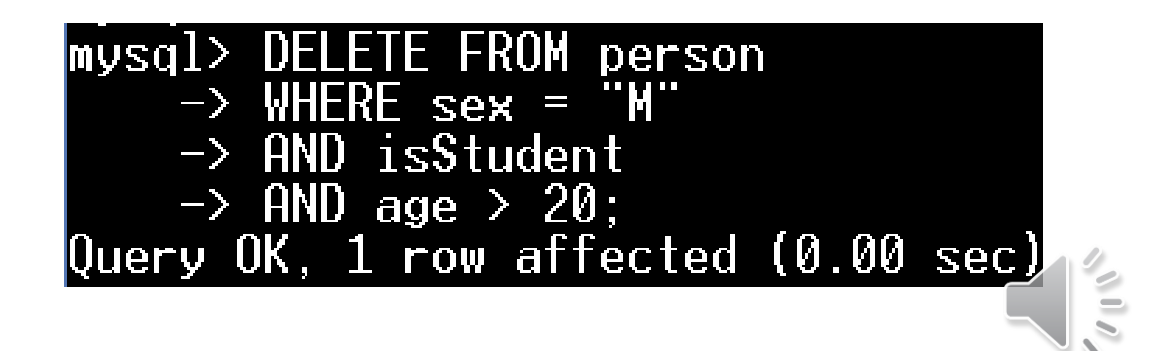

# Foreign Keys

### SHOW CREATE TABLE bus;

CREATE TABLE 'bus' bus NOT NULI 'reg' varchar(15) :maxPassengers' int(11) DEFAULT NULL,<br>'fuel' enum('Diesel','Petrol','Electric') DEFAULT 'Diesel' PRIMARY KEY ('reg')<br>ENGINE=InnoDB DEFAULT CHARSET=latin1 |

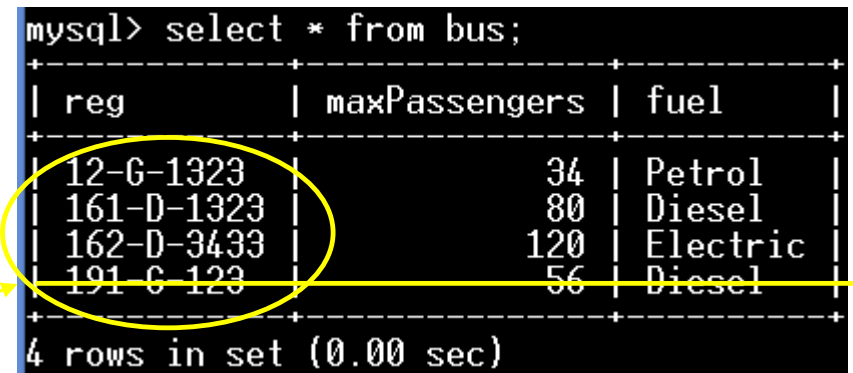

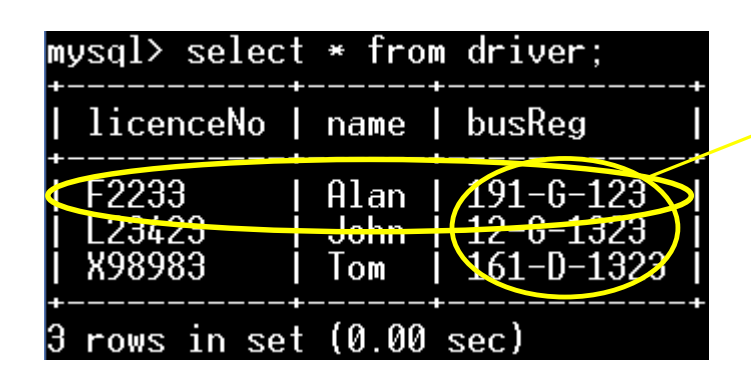

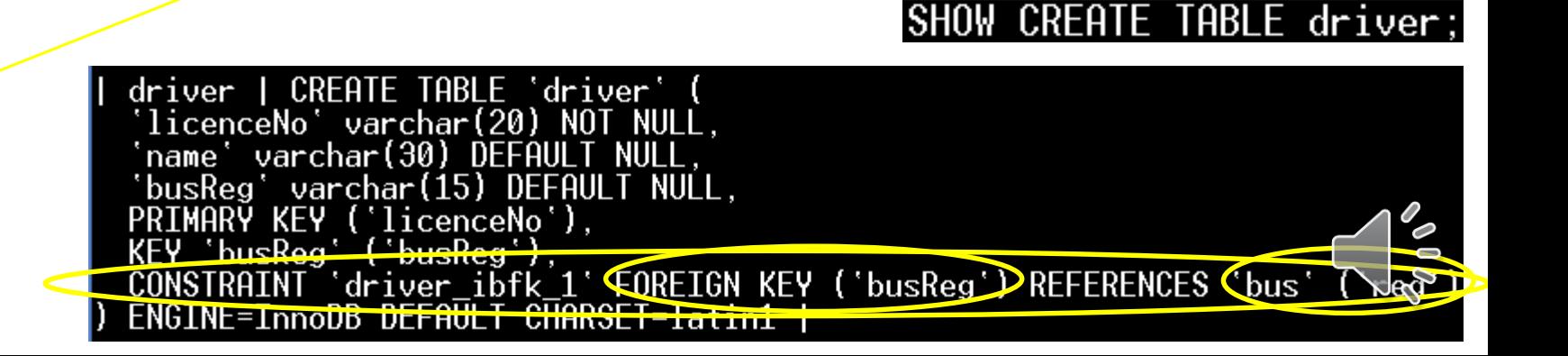

17

# Foreign Keys - ON DELETE RESTRICT

### SHOW CREATE TABLE bus;

| CREATE TABLE 'bus' ( bus NOT NULL reg' varchar(15) .....<br>'maxPassengers' int(11) DEFAULT NULL,<br>'fuel' enum('Diesel','Petrol','Electric') DEFAULT 'Diesel' PRIMARY KEY ('reg')<br>ENGINE=InnoDB DEFAULT CHARSET=latin1 |

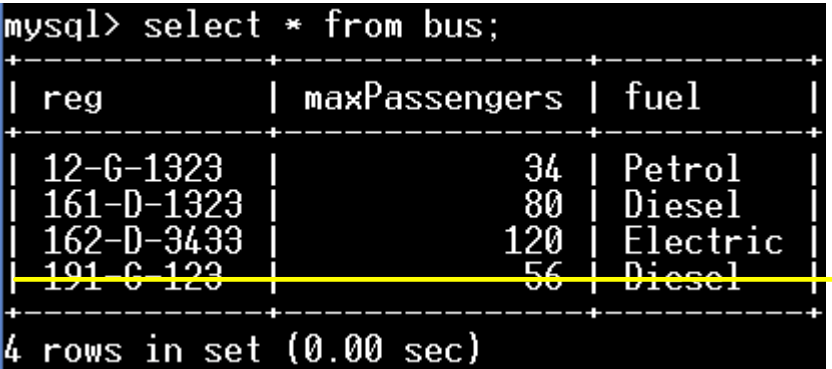

SHOW CREATE TABLE driver;

#### musal> select \* from driver: licenceNo | name | busReg F2233  $A$ lan | 191-6-123 L23423  $12 - 6 - 1323$ John 898983  $161 - D - 1323$ Tom rows in set (0.00 sec)

#### CREATE TABLE 'driver' driver licenceNo' varchar(20) NOT NULL. varchar(30) DEFAULT NULL name varchar $(15)$ 'busReg' DEFAULT NULL **KEY** ('licenceNo'), ('busReg `busReg CONSTRAINT 'driver\_ibfk\_1' FOREIGN KEY ('busReg') REFERENCES 'bus' ('reg') ON DELETE RESTRIST ENGINE=InnoDB DEFAULT CHARSET=latin1

### 18

# Foreign Keys - ON DELETE CASCADE

#### SHOW CREATE TABLE bus;

I CREATE TABLE 'bus' ( bus reg' varchar(15) NOT NULL .....<br>'maxPassengers' int(11) DEFAULT NULL,<br>'fuel' enum('Diesel','Petrol','Electric') DEFAULT 'Diesel' PRIMARY KEY ('reg')<br>ENGINE=InnoDB DEFAULT CHARSET=latin1 |

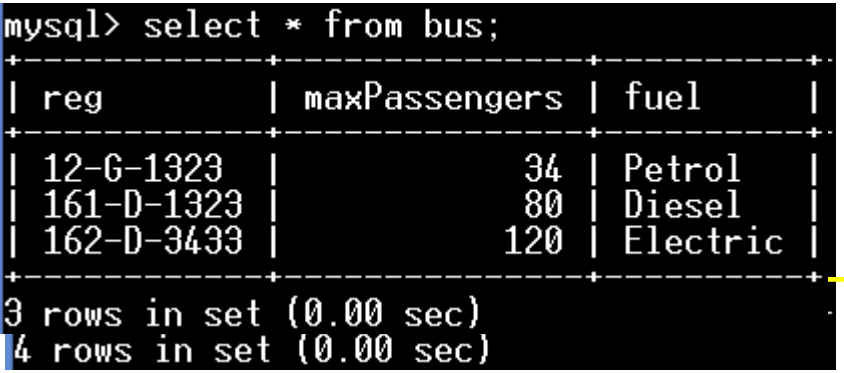

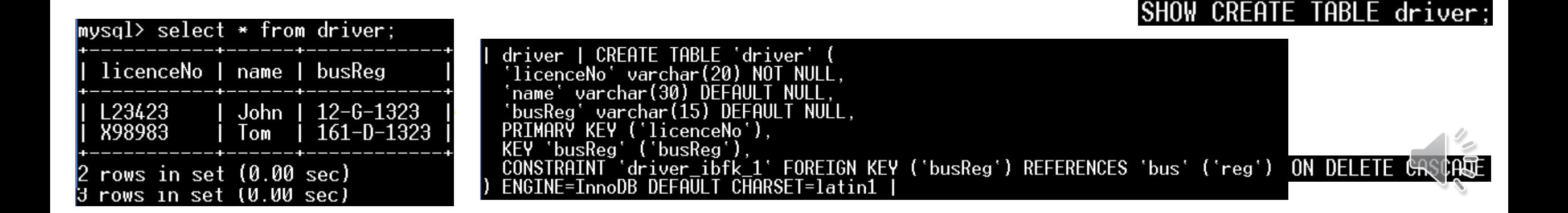

19

# Foreign Keys - ON DELETE SET NULL

#### SHOW CREATE TABLE bus;

| CREATE TABLE 'bus' ( bus reg' varchar(15) NOT NULL .....<br>'maxPassengers' int(11) DEFAULT NULL,<br>'fuel' enum('Diesel','Petrol','Electric') DEFAULT 'Diesel' PRIMARY KEY ('reg')<br>ENGINE=InnoDB DEFAULT CHARSET=latin1 |

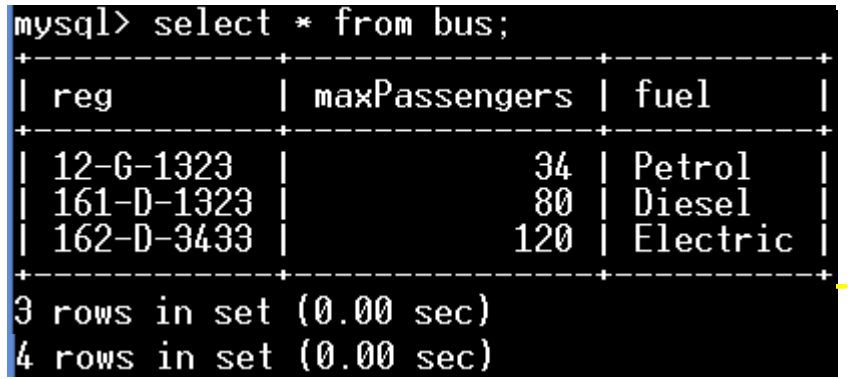

#### SHOW CREATE TABLE driver;  $mvsal$ > select \* from driver: CREATE TABLE 'driver' driver licenceNo | name | busReg licenceNo' varchar(20) NOT NULL . varchar(30) DEFAULT NUL F2233 Alan | NULL 'busRea varchar(15) DEFAULT NULL  $12 - 6 - 1323$ L23423 John **KFY** ('licenceNo'). X98983 Tom  $161 - D - 1323$ **KEY** 'busReg `busReg CONSTRAINT driver infk.1' FOREIGN KEY ('busReg') REFERENCES 'bus' ('reg') ON DELETE SET NIEL ENGINE=InnoDB DEFAULT CHARSET=latin1 rows in set (0.00 sec)

show create table employees;

employees | CREATE TABLE 'employees'  $\text{emp}$  no  $\text{int}(11)$ NOT NULL 'birth date' date NOT **Cirst** \_name> varchar NOT NULL,  $\textsf{last}$  name  $\textsf{V}$  varchar (16) NOT MULL, 'gender' enum('M','F') NOT NULL,<br>'hire\_date' date NOT NULL,<br>PRIMARY KEY ('emp\_no')<br>ENGINE=InnoDB DEFAULT CHARSET=utf8

show create table salaries;

20

TABLE 'salaries' salaries CREATE 'emp no' int `salary` **Trom\_date** date NOT NULL, date NOT NULL 'to date' **KEY**  $('emp.no', 'from_data'),$ KEY 'emp\_no' ('emp\_no'),<br>CONSTRAINT 'salaries\_ibfk\_1' FOREIGN KEY ('emp\_no') REFERENCES 'employees' ('emp\_no') ON DELE ASCADE ENGINE=InnoDB DEFAULT CHARSET=utf8

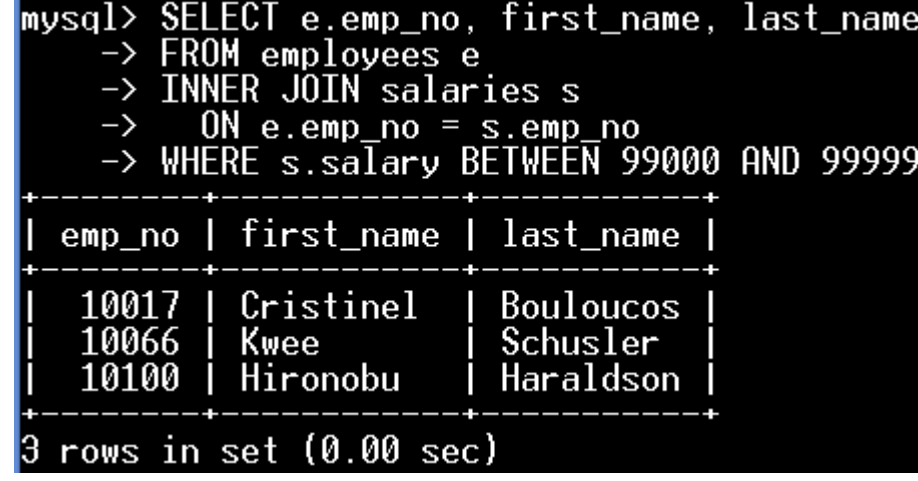

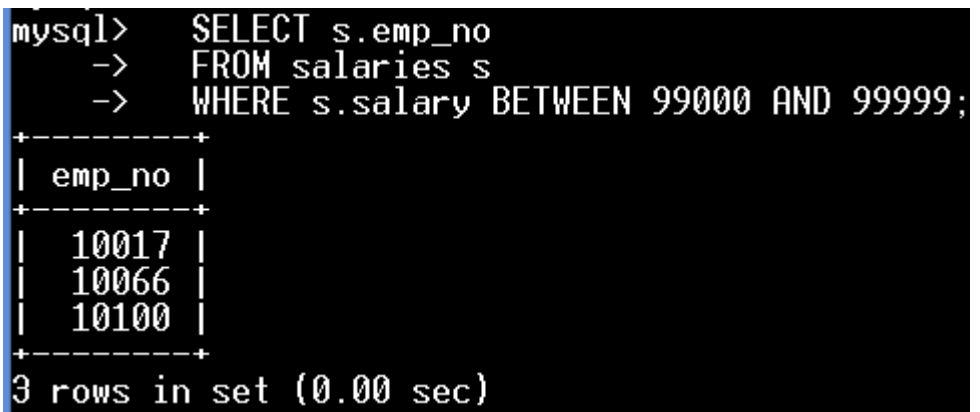

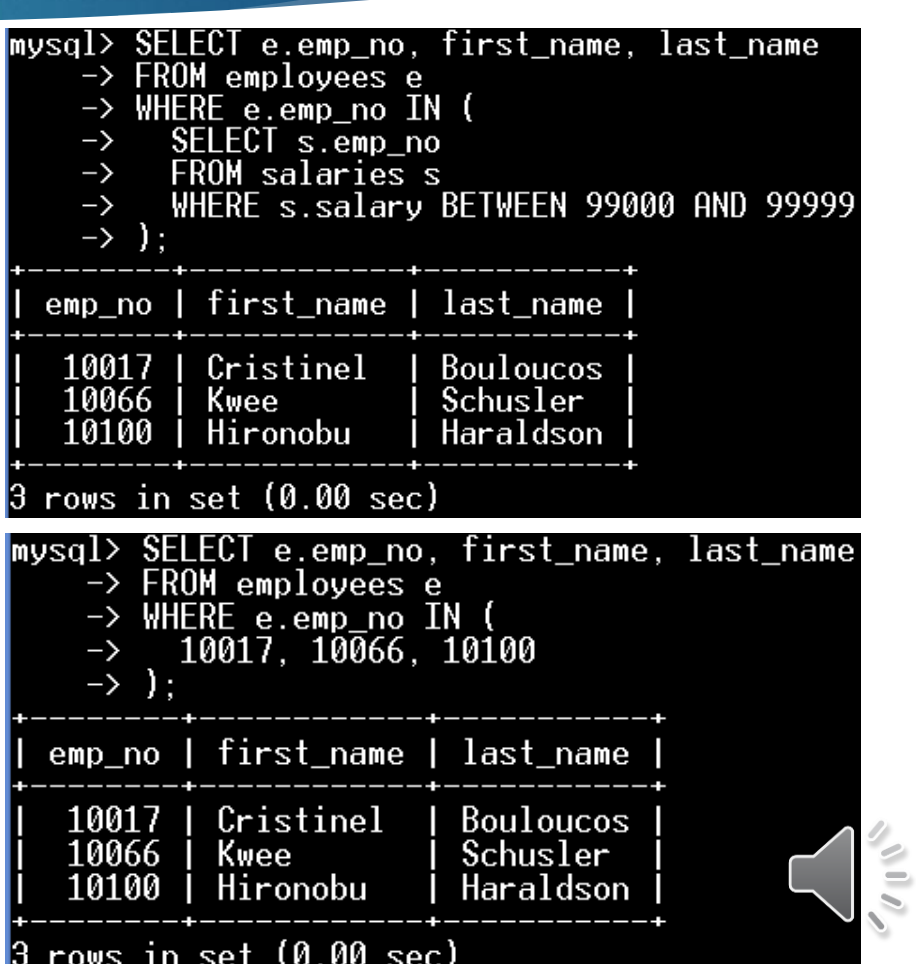

show create table employees;

employees | CREATE TABLE 'employees'  $\text{emp}$  no  $\text{int}(11)$ NOT NULL 'birth date' date NOT **Cirst** \_name> varchar NOT NULL,  $\textsf{last}$  name  $\textsf{V}$  varchar (16) NOT MULL, 'gender' enum('M','F') NOT NULL,<br>'hire\_date' date NOT NULL,<br>PRIMARY KEY ('emp\_no')<br>ENGINE=InnoDB DEFAULT CHARSET=utf8

show create table salaries;

22

TABLE 'salaries' salaries CREATE 'emp no' int `salary` ∵ Dmtl **Trom\_date** date NOT NULL, date NOT NULL 'to date' **KEY**  $('emp.no', 'from_data'),$ KEY 'emp\_no' ('emp\_no'),<br>CONSTRAINT 'salaries\_ibfk\_1' FOREIGN KEY ('emp\_no') REFERENCES 'employees' ('emp\_no') ON DELE ASCADE ENGINE=InnoDB DEFAULT CHARSET=utf8

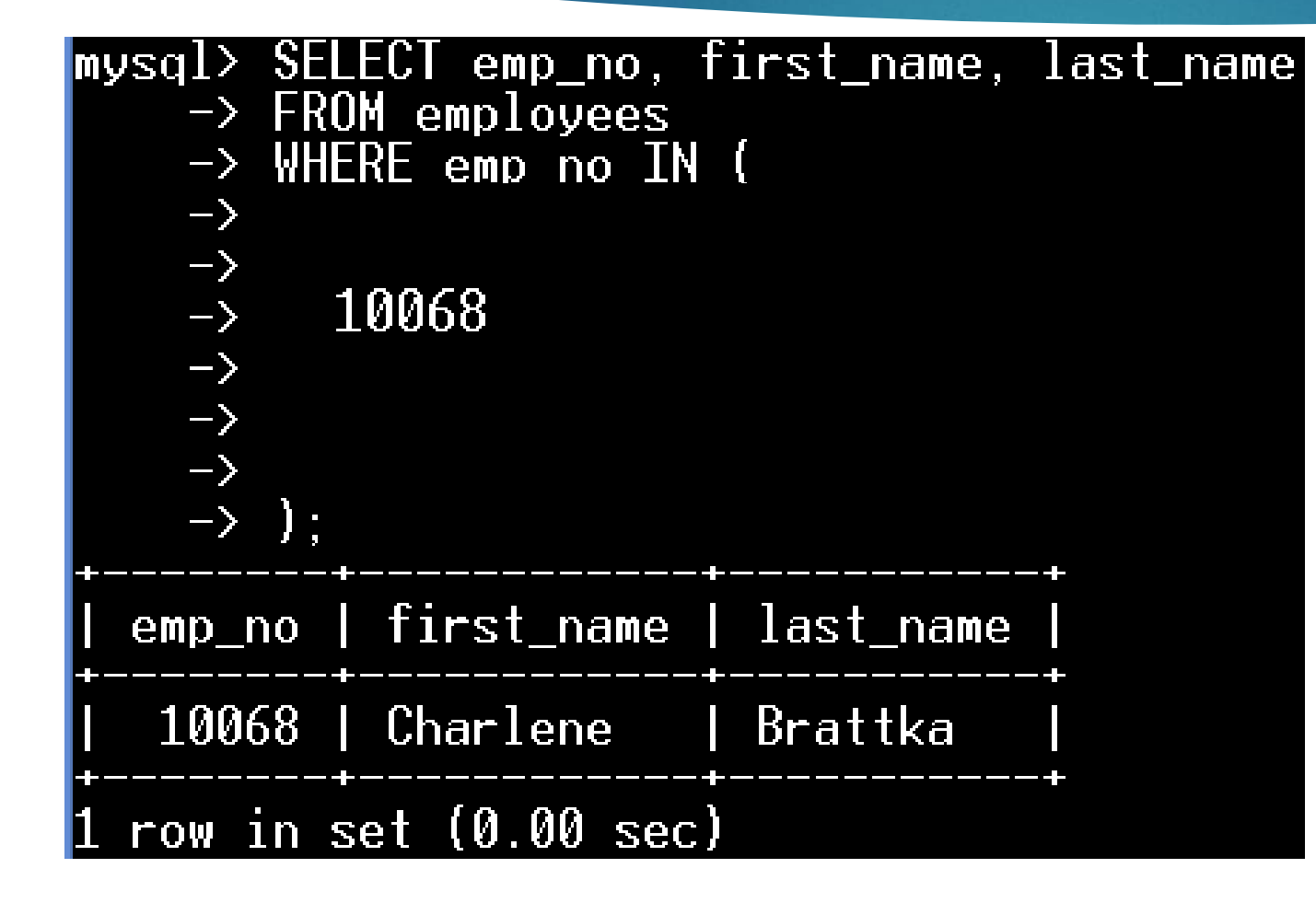

SELECT MAX(salary) mysq $l$ > FROM salaries;  $\rightarrow$ MAX(salary) 113229 row in set (0.00 sec)  $|mysq1\rangle$ SELECT emp\_no FROM salaries  $\rightarrow$ WHERE salary  $=$  $\rightarrow$ 113229  $\rightarrow$  $\rightarrow$ )∶ emp\_no 10068 row in set  $(0.00 \text{ sec})$ 

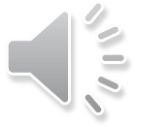